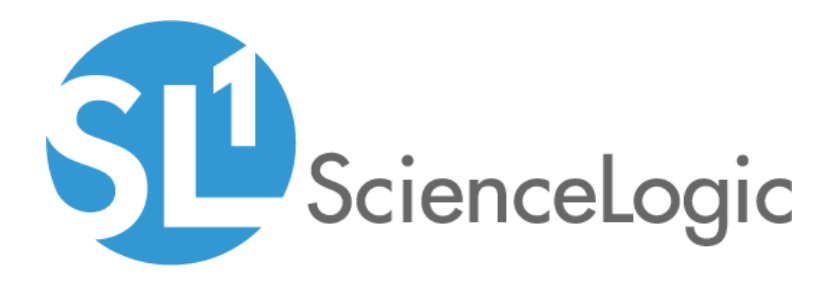

# SL1 Oracle: Database PowerPack Release Notes

Version 103

### **Overview**

Version 103 of the *Oracle: Database* PowerPack adds support and addresses issues related to Oracle database host selection and user permissions.

### • Minimum Required Platform Version: 10.1.0

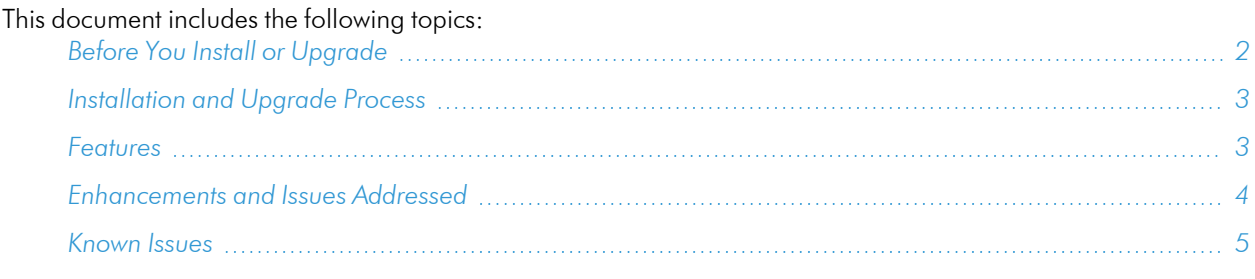

# <span id="page-1-0"></span>Before You Install or Upgrade

Ensure that you are running version 10.1.0 or later of SL1 before installing *Oracle: Database* version 103.

NOTE: For details on upgrading SL1, see the appropriate [Release](https://docs.sciencelogic.com/release_notes_html/Content/sl1_platform.htm) Notes.

If you have the *SLPS: Oracle DB* PowerPack or the *Oracle DB* PowerPack installed, you must remove them from your SL1 system.

You must also remove any pre-existing discovered Oracle Database device trees and all Oracle device classes before initially installing the PowerPack.

NOTE: You do not need to remove Oracle Database device trees and Oracle device classes if you already have the PowerPack installed and are upgrading to the latest version.

## <span id="page-2-0"></span>[Installation and Upgrade Process](#page-4-0)

To install or upgrade the *Oracle: Database* PowerPack, perform the following steps:

- 1. Familiarize yourself with the *Known Issues* for this release.
- 2. See the *Before You Install or [Upgrade](#page-1-0)* section. If you have not done so already, upgrade your system to the 10.1.0 or later release.
- 3. Download the *Oracle: Database* version 103 PowerPack from the Support Site to a local computer.
- 4. Go to the PowerPack Manager page (System > Manage > PowerPacks). Click the [Actions] menu and choose *Import PowerPack*. When prompted, import *Oracle: Database* version 103.
- 5. Click the [Install] button. For details on installing PowerPacks, see the chapter on *Installing a PowerPack* in the *PowerPacks* manual.

### <span id="page-2-1"></span>Features

Version 103 of the *Oracle: Database* PowerPack includes the following features:

- Dynamic Applications that collect configuration and performance data about Oracle database instances
- Device Classes for each of the Oracle devices monitored
- Sample credentials for discovering Oracle instances
- Event Policies and corresponding alerts that are triggered when Oracle devices meet certain status criteria
- A Device Dashboard for viewing the status of your Oracle database instances

### <span id="page-3-0"></span>Enhancements and Issues Addressed

The following enhancements are included in the PowerPack:

- Added support for the alignment of the "Oracle: DB Archived File System Stats" and "Oracle: DB Non-Archived File System Stats" Dynamic Applications to AIX and Solaris OS.
- Added the Dynamic Application "Oracle: DB Instance Invalid Object Stats".
- An enhancement was introduced in which the HTTP Header: SERVICE NAME can be used in place of SID. However, if the SERVICE NAME is different from the SID, discovery will fail.
- Addressed an issue in which an exception was raised for SSH communication that caused an erroneous message.
- Updated the "Session Stats" Dynamic Application to return the value "0", for the "Session Count" collection object, when the SQL query returns a null value (for Inactive Sessions).
- A solution was applied to the "Percent Free" data graph which failed to display a number of Oracle DB performance data.
- Addressed an issue in which the PowerPack failed for Windows server due to two different server paths.
- Updated an event message with new Problem Resolution text.
- Addressed an issue in which the "Oracle: DB Instance Discovery" Dynamic Application did not include the listener name in the log message during event generation.
- <sup>l</sup> Fixed an issue in which the formula, for the Oracle: DB Buffer Cache Hit Ratio value, was incorrect.
- Fixed an issue in which the Oracle DB PowerPack failed to install on AIO systems due to size.
- Added support for Active Directory accounts to configure Oracle monitoring.
- Addressed an issue in which Oracle DB Tablespace Utilization alerts appeared false and inaccurate.
- An enhancement was introduced in which SID headers can add a HOST option, with a custom IP, to connect with Oracle DB. Users can use the following header combos:
	- <sup>o</sup> SID:<INSTANCE>:PORT:<NUMBER>
	- <sup>o</sup> SID:<INSTANCE>:PORT:<NUMBER>:HOST:<HOST>
	- <sup>o</sup> HOST:<HOST>
- An enhancement was added in which Listener Names must be unique and not identical. If a user's SQLnet files are not in the default location, i.e. "\$ORACLE\_HOME/network/admin/", they must set "TNS\_ADMIN" to the location where they reside, and add it to the http header. The correct header format reads as follows:
	- <sup>o</sup> SID:DB1:PORT:1521:TNS\_ADMIN:/path/to/DB1s/sqlnetfiles
	- <sup>o</sup> SID:DB2:PORT:1522:TNS\_ADMIN:/path/to/DB2s/sqlnetfiles
- Updated the Oracle: DB Powershell Example credential's Hostname/IP field from "<IP OF THE SERVER>" to "%D".
- Updated an event policy for the "Oracle: DB Server Config" Dynamic Application to include the name of the instance for clarity.
- Addressed an issue in which the event "Oracle: DB Dynamic Application Alignment Required" was not triggered for Solaris during device discovery.

# <span id="page-4-0"></span>Known Issues

The following known issues affect version 103 of the *Oracle: Database* PowerPack:

<sup>l</sup> The "Oracle: DB Sessions Deviation is unusual" event policy does not have a clearing event. It is intended as an informational notice rather than a problem state.

### © 2003 - 2021, ScienceLogic, Inc.

#### All rights reserved.

#### LIMITATION OF LIABILITY AND GENERAL DISCLAIMER

ALL INFORMATION AVAILABLE IN THIS GUIDE IS PROVIDED "AS IS," WITHOUT WARRANTY OF ANY KIND, EITHER EXPRESS OR IMPLIED. SCIENCELOGIC™ AND ITS SUPPLIERS DISCLAIM ALL WARRANTIES, EXPRESS OR IMPLIED, INCLUDING, BUT NOT LIMITED TO, THE IMPLIED WARRANTIES OF MERCHANTABILITY, FITNESS FOR A PARTICULAR PURPOSE OR NON-INFRINGEMENT.

Although ScienceLogic™ has attempted to provide accurate information on this Site, information on this Site may contain inadvertent technical inaccuracies or typographical errors, and ScienceLogic™ assumes no responsibility for the accuracy of the information. Information may be changed or updated without notice. ScienceLogic™ may also make improvements and / or changes in the products or services described in this Site at any time without notice.

### Copyrights and Trademarks

ScienceLogic, the ScienceLogic logo, and EM7 are trademarks of ScienceLogic, Inc. in the United States, other countries, or both.

Below is a list of trademarks and service marks that should be credited to ScienceLogic, Inc. The ® and ™ symbols reflect the trademark registration status in the U.S. Patent and Trademark Office and may not be appropriate for materials to be distributed outside the United States.

- ScienceLogic™
- EM7<sup>™</sup> and em7™
- Simplify IT™
- Dynamic Application™
- Relational Infrastructure Management™

The absence of a product or service name, slogan or logo from this list does not constitute a waiver of ScienceLogic's trademark or other intellectual property rights concerning that name, slogan, or logo.

Please note that laws concerning use of trademarks or product names vary by country. Always consult a local attorney for additional guidance.

#### **Other**

If any provision of this agreement shall be unlawful, void, or for any reason unenforceable, then that provision shall be deemed severable from this agreement and shall not affect the validity and enforceability of any remaining provisions. This is the entire agreement between the parties relating to the matters contained herein.

In the U.S. and other jurisdictions, trademark owners have a duty to police the use of their marks. Therefore, if you become aware of any improper use of ScienceLogic Trademarks, including infringement or counterfeiting by third parties, report them to Science Logic's legal department immediately. Report as much detail as possible about the misuse, including the name of the party, contact information, and copies or photographs of the potential misuse to: legal@sciencelogic.com

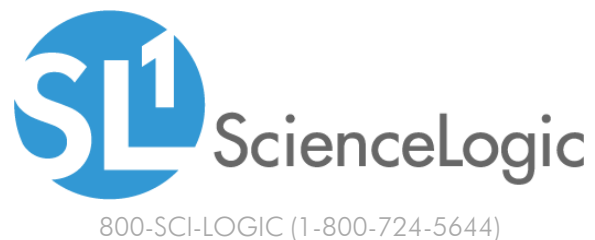

International: +1-703-354-1010